Digital Literacy und digitales Empowerment für die Gender Studies

Ressourcenliste

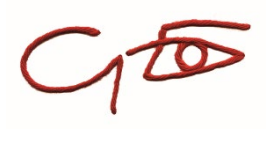

## Lerneinheit 2: Der Weg aus dem Chaos: Wissen clustern, sortieren, vernetzen

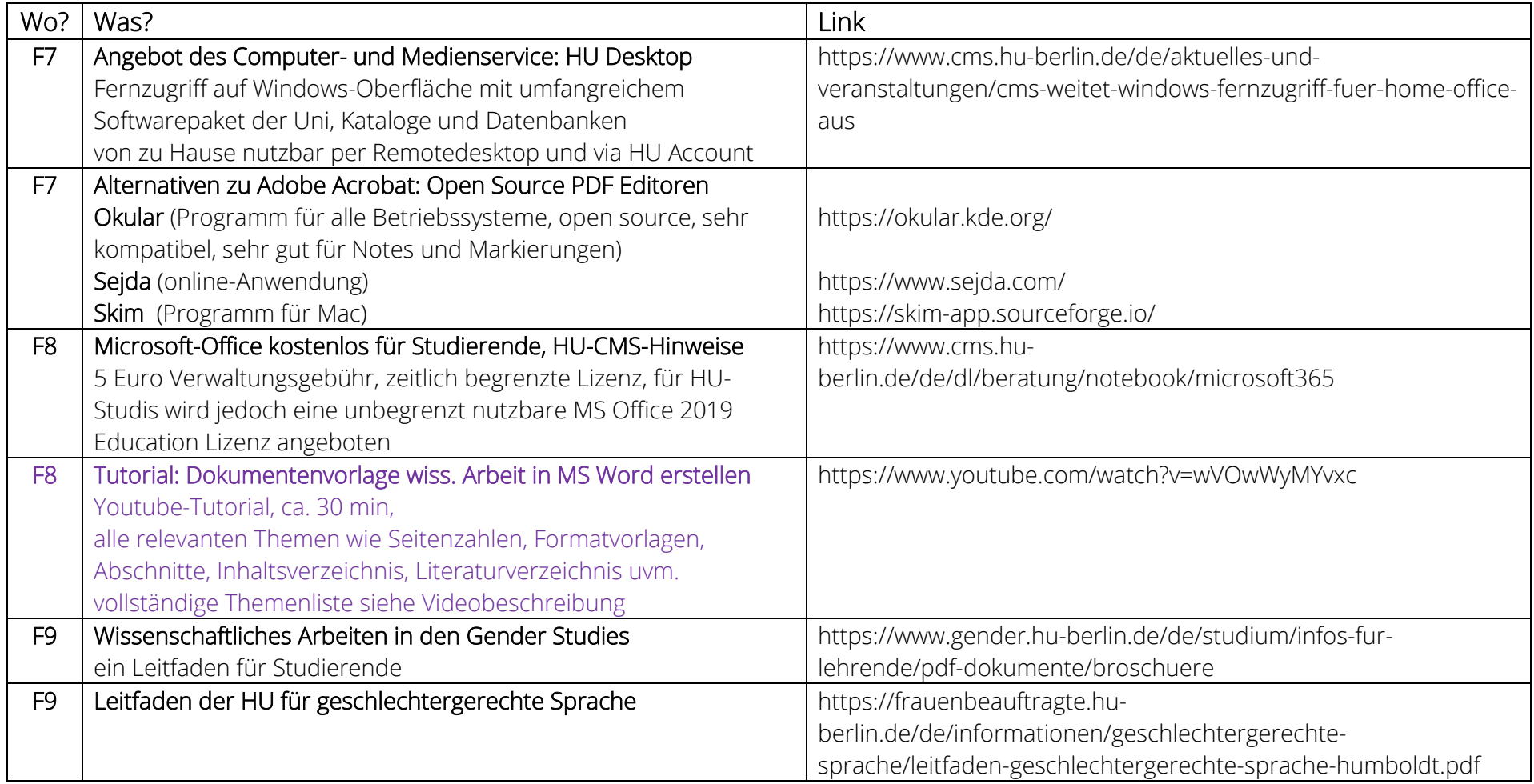

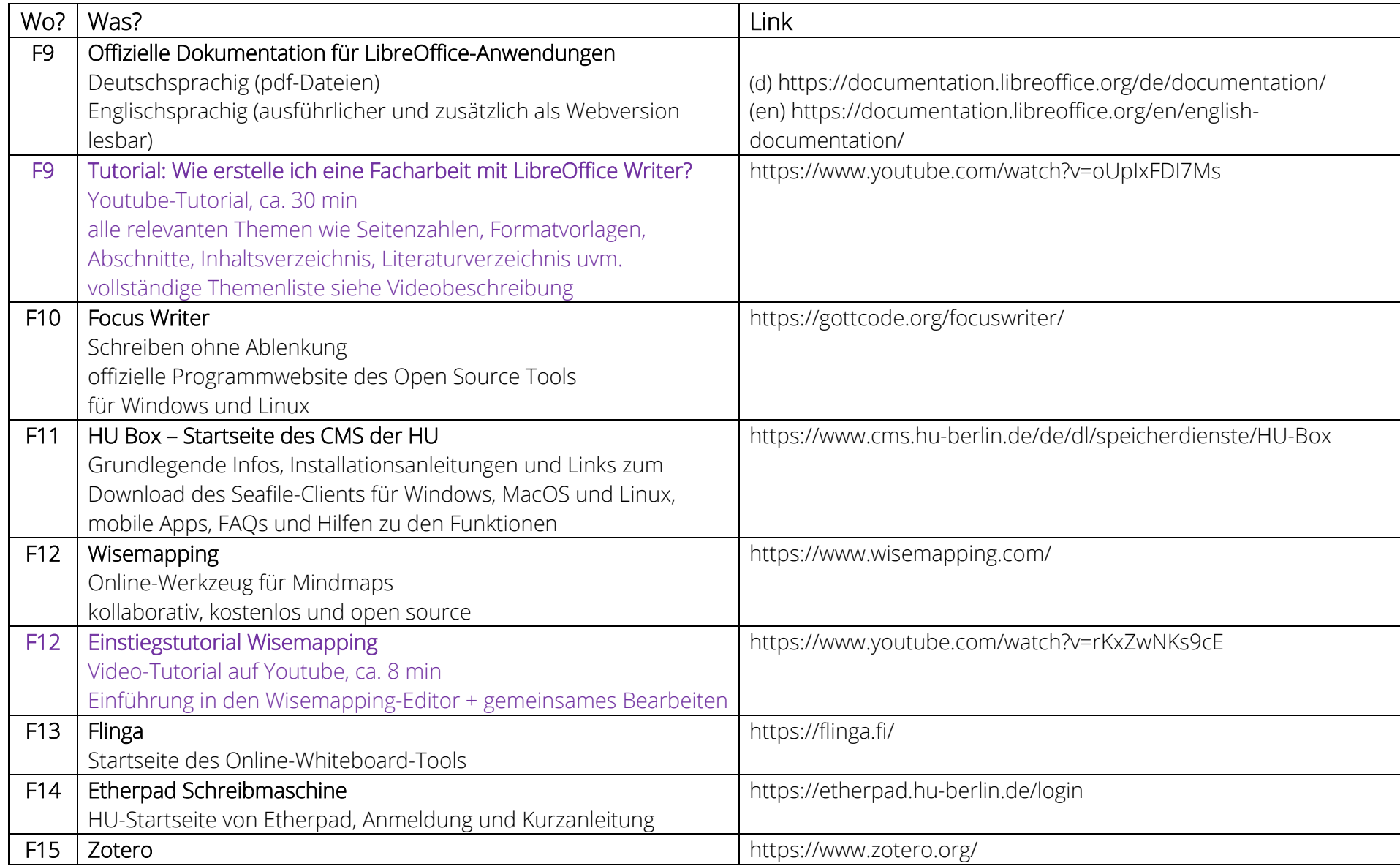

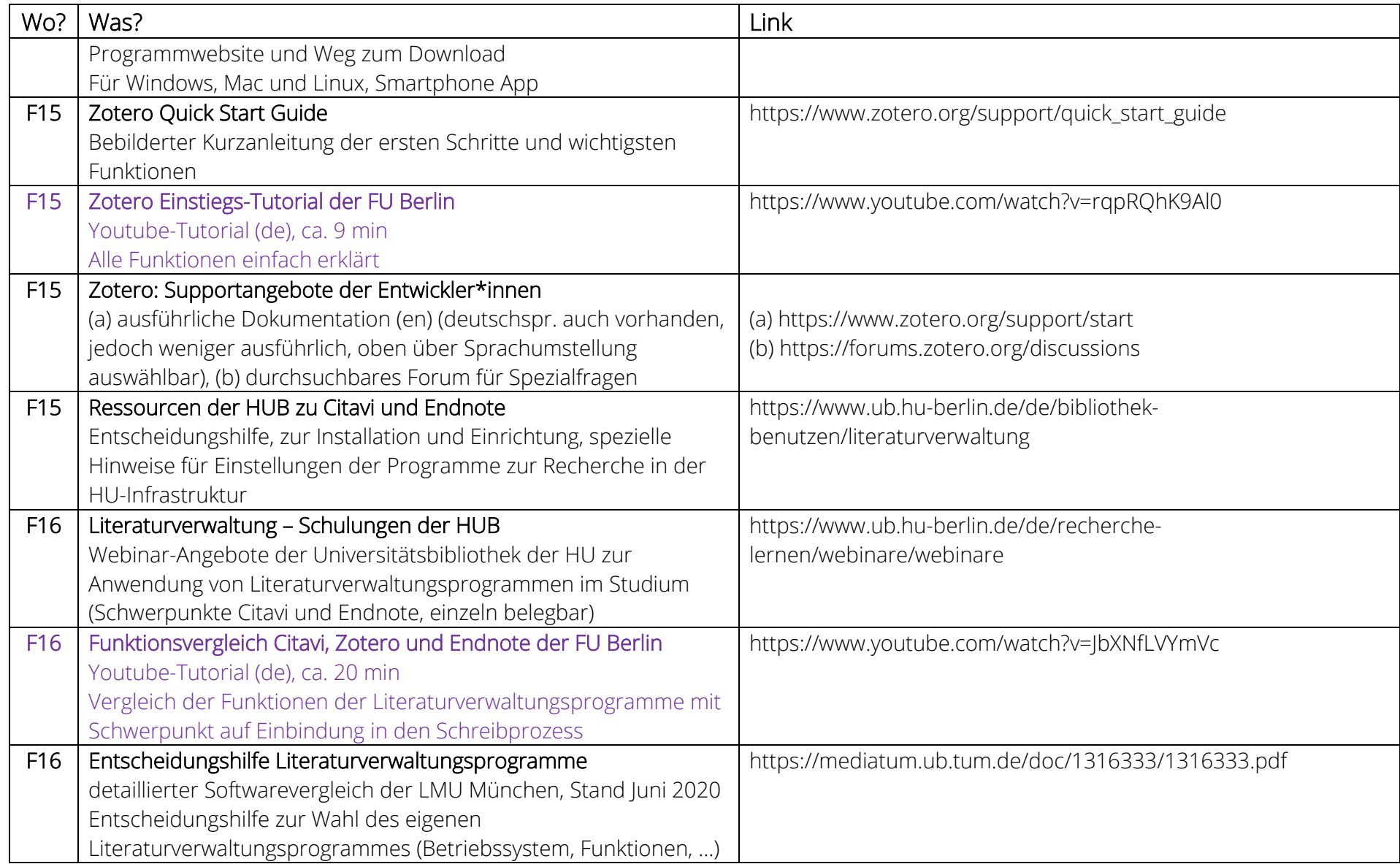

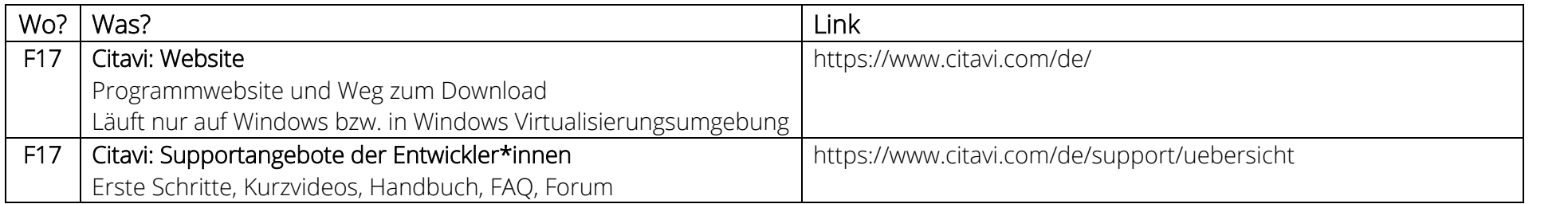